## Format to write a research paper >>>CLICK HERE<<<

Format to write a research paper

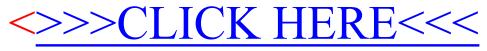